## **[Tutorial VLSM \(Variable Lenght Subnet Masks\)](http://blog.ccna.com.br/2008/01/05/tutorial-vlsm-variable-lenght-subnet-masks/)**

Postado por: <u>Marco Filippetti</u> em [Exames CCXP,](http://blog.ccna.com.br/category/exames-ccxp/) [Exames CCNP,](http://blog.ccna.com.br/category/exames-ccnp/) [Tutoriais,](http://blog.ccna.com.br/category/tutoriais/) [Exame CCNA](http://blog.ccna.com.br/category/exame-ccna/) - **[Imprima](http://blog.ccna.com.br/2008/01/05/tutorial-vlsm-variable-lenght-subnet-masks/print/)** [este post](http://blog.ccna.com.br/2008/01/05/tutorial-vlsm-variable-lenght-subnet-masks/print/)

Caríssimos leitores! Vou retomar as postagens no blog iniciando 2008 com um pequeno tutorial sobre VLSM. Creio que este seja um tópico de bastante interesse, já que é um dos assuntos cobrados no exame CCNA (e também nos exames CCNP e CCIP) e, me parece, muitos ainda têm dificuldade em compreende-lo com clareza.

O pré-requisito para este tutorial é compreender relativamente bem o conceito de subnetting. Se você ainda tem dificuldades com subredes, este post não irá ajudá-lo muito, creio. Aconselho, neste caso, a buscar e ler o que já foi postado sobre o tópico "subredes" [\(http://blog.ccna.com.br/?s=subredes\)](http://blog.ccna.com.br/?s=subredes). Pode ser de grande ajuda.

VLSM nada mais é do que a segmentação lógica de subredes. Ou seja, para criar subredes, você segmentou uma determinada rede. VLSM consiste em segmentar as subredes criadas, em blocos não necessariamente do mesmo tamanho. Daí o nome "subredes de tamanho variável".

## **Exemplo:**

Suponha a Rede sem segmentação abaixo:

192.168.10.0 /24 (como é sem segmentação, a máscara DEVE ser /24, já que falamos aqui de um endereço de rede classe "C")

Vamos supor agora que esta rede foi segmentada em 2 subredes distintas:

192.168.10.64 /26 e 192.168.10.128 /26

**OBS:** Aqui foi aplicada a regra 2  $\wedge$  x - 2. Se esta regra não fosse aplicada, teríamos as subredes 192.168.10.0 /25 e 192.168.10.128 /25. Lembrando que o exame CCNA considera a regra 2 ^ x **- 2** para o cálculo de subredes (a não ser quando **EXPLICITAMENTE** mencionado na questão).

Retornando… temos então as 2 subredes acima denotadas, cada uma delas com capacidade para endereçar 62 hosts:

Subrede: 192.168.10.64 hosts: 65 à 126 Broadcast: 127

Subrede: 192.168.10.128 hosts: 129 à 190 Broadcast: 191

Agora, suponha que você, tendo em mãos este pequeno plano de endereçamento, tenha uma rede com a seguinte topologia para endereçar:

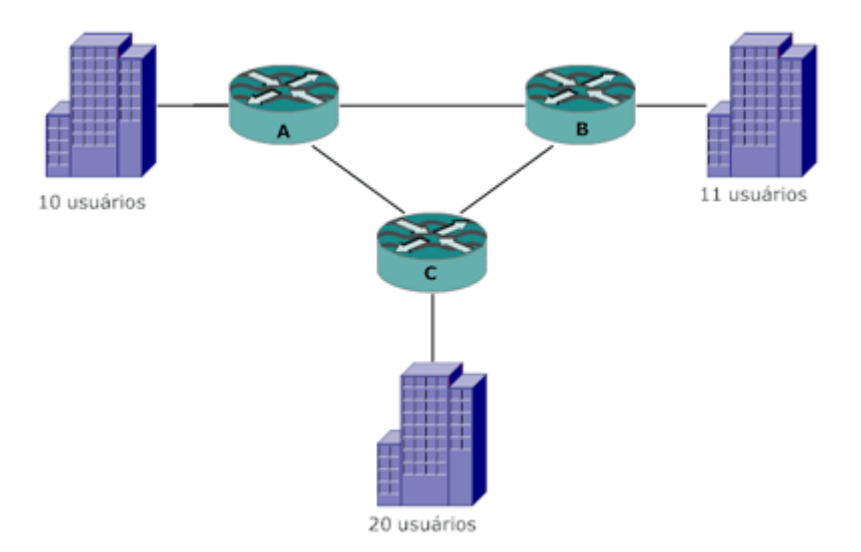

Quantas redes esta topologia apresenta? Resposta: 6 redes! 3 redes WAN interconectando os routers A, B e C, e 3 redes locais, para cada uma das localidades. Como você, com apenas 2 redes disponíveis, consegue suprir suas necessidades de endereçamento? Resposta: VLSM! Vamos pegar as 2 redes que já temos e dividi-las ainda mais, obtendo assim o número de redes que precisamos. Vamos lá então!

Comecemos pelas 3 redes WAN. Observe que todas são do tipo ponto-a-ponto, ou seja, precisam de apenas 2 endereços de host (um para cada interface de cada um dos 2 routers). Por exemplo, a rede que interliga o router A com o router B necessita de apenas 2 endereços IP: um para cada router. Assim sendo, precisamos de 3 redes /30, que têm esta característica (entregam apenas 2 endereços de host por subrede).

Vamos usar a rede 64 para obter as 3 redes /30 que precisamos:

## 192.168.010.064 255.255.255.192 ==> 11111111.1111111.11111111.**110000**00

Os "zeros" em vermelho mostram até que ponto temos de avançar na máscara /26 para obtermos as redes /30. Quantas redes /30 conseguiríamos? Resposta:  $2 \wedge 4 = 16$ . Notem que aqui não se aplica a regra do "-2″. Esta regra não é aplicada para cálculo de subredes VLSM. Portanto, a subrede 192.168.10.64 /26, quando subdividida conforme acima, nos fornece 16 subredes /30, cada uma podendo endereçar até 2 hosts (ou interfaces de roteadores, no caso). Estas redes ocorrem de 4 em 4, e seriam:

**192.168.10.**64, 68, 72, 76. 80, 84, 88, 92, 96, 100, 104, 108, 112, 116, 120 e 124, todas com máscara /30.

Para o nosso exercício, vamos reservar as 3 primeiras: 192.168.10.64 /30, 192.168.10.68 /30 e 192.168.10.72 /30.

Notem que ainda temos 13 subredes /30 que não serão usadas. O que poderíamos ter feito, para evitar este desperdício, é dividir a subrede 192.168.10.64 /26 em 2 subredes / 27 (192.168.10.64 /27 e 192.168.10.96 /27), e subdividir a primeira (192.168.10.64 /27) em 8 subredes /30. Desta forma, desperdiçaríamos um menor número de endereços e ainda teríamos uma subrede /27, com capacidade para endereçar até 30 hosts sobrando, para uso futuro. Mas para efeitos didáticos, o exemplo inicial é mais fácil de ser compreendido.

Bom, resolvemos o problema do endereçamento das redes WAN. Mas agora nos sobrou apenas 1 subrede /26 para endereçamento das 3 localidades, sendo que cada localidade tem a sua necessidade de hosts. A dica aqui é fazer o cálculo usando a localidade com maior necessidade de IPs (20 hosts, no caso). Eu preciso, portanto, de pelo menos 3 subredes que me entreguem, ao menos 20 hosts. Vamos lá!

192.168.010.128 255.255.255.192 ==> 11111111.1111111.11111111.**11**000000

Notem que eu tenho 6 "zeros" para manipulação. O algoritmo que temos que usar é:

 $2 \wedge x - 2 \ge 20$ , sendo que o resultado (x) é o número de "zeros" da direita para a esquerda que teremos que preservar.

Notem que a regra do "-2″ deve ser observada neste cálculo, já que estamos falando de hosts (temos que eliminar os endereços de rede e de broadcast).

Portanto,  $x = 5$ , já que  $2 \land 5 - 2 = 30$ , e  $30 \ge 20$ . Se x fosse 4, o resultado seria 14, e 14 não é >= 20. Portanto, devemos reservar 5 zeros para o endereçamento dos hosts:

## 11111111.1111111.11111111.**111**00000

Opa! Temos um problema! Se fizermos isso, restará apenas 1 zero na máscara para a criação das subredes. E apenas 1 zero nos possibilita a criação de apenas 2 subredes (2  $\land$ 1). Precisamos de 3 subredes, e não 2! O que fazer? Resposta: Criamos as 2 novas subredes, cada uma com capacidade para endereçar até 30 hosts e, posteriormente, dividimos novamente uma destas 2:

As 2 novas subredes ocorrem de 32 em 32, portanto:

192.168.10.128 /27 e 192.168.10.160 /27

Vamos pegar a segunda e dividi-la novamente:

192.168.010.160 255.255.255.224 ==> 11111111.1111111.11111111.**111**00000

O "zero" assinalado em vermelho é o dígito que alteraremos na máscara para criarmos 2 novas subredes com máscara /28 (observem que, conforme se adiciona um dígito à máscara original, criamos 2 novas subredes. Ex: de /26 para /27 criamos 2 subredes. De /27 para /28, criamos 2 subredes, e assim por diante).

As 2 novas subredes /28 ocorrem de 16 em 16 (/28 = 255.255.255.**240** | 256 - **240** = **16**, para quem não se lembra das regras do cálculo de subredes), portanto:

192.168.10.160 /28 e 192.168.10.176 /28

Resta saber se qual a capacidade de endereçamento de hosts cada uma destas subredes possui: Temos **4** "zeros" restantes na máscara /28. Assim sendo: 2 ^ **4** - 2 = 14. Portanto, atendemos aos requisitos. Vamos ao resumo do endereçamento:

**Conexão WAN A - B:** 192.168.10.64 /30 **Conexão WAN A - C:** 192.168.10.68 /30 **Conexão WAN C - B:** 192.168.10.72 /30

**Localidade ligada ao router C:** 192.168.10.192.168.10.128 /27 (até 30 hosts) **Localidade ligada ao router A:** 192.168.10.192.168.10.160 /28 (até 14 hosts) **Localidade ligada ao router B:** 192.168.10.192.168.10.176 /28 (até 14 hosts)

**OBS IMPORTANTE:** Algumas palavras usadas para denotar o não uso da regra do "-2″ para subredes em questões do exame:

- How many **usable** subnets (ou **utilizáveis** ou algo do gênero se for em Português)
- Se aparecer "**ip subnet-zero**" em algum ponto da questão
- Lembrem-se que para VLSM e CIDR, a regra do "-2″ **para cálculo de subredes NUNCA se aplica**.

Seria basicamente isso. Pode não parecer simples à princípio, mas com prática pega-se o jeito da coisa e tudo fica tão claro quanto o cálculo de subredes  $\odot$ 

Posso ter errado aqui! Então, se algum de vocês refizerem os cálculos e encontrarem algum erro, por favor, postem nos comments. Aliás, este é um excelente exercício. Procurem refazer os cálculos e compreender o que foi feito, e procurem por falhas. Qualquer dúvida, postem nos comments e respondo-as com prazer!

Seguindo este tutorial, mais adiante publicarei um tutorial sobre CIDR e sumarização de rotas, para então entrarmos em uma série de tutoriais mais avançados sobre EIGRP, OSPF e BGP.

Um abraço para todos!

Marco Filippetti